# Sci ET C

#### **Scientific Electronic Library Online**

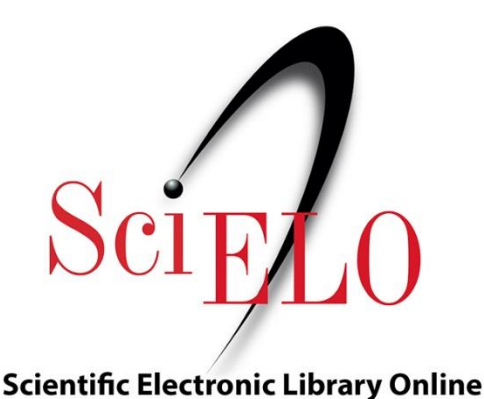

SciELO (Scientific Electronic Library Online) es un modelo para la publicación de revistas científicas en Internet. Su objetivo principal es aumentar la difusión y visibilidad de la ciencia generada en Latinoamérica, el Caribe, España y Portugal.

Es un modelo cooperativo descentralizado que agrupa colecciones nacionales y temáticas de revistas científicas que cumplen unos ciertos criterios de calidad. Su filosofía es facilitar el acceso universal y gratuito a las publicaciones científicas del ámbito latinoamericano y de este modo aumentar su visibilidad.

# Forma de ingresoSci FI O

#### **Scientific Electronic Library Online**

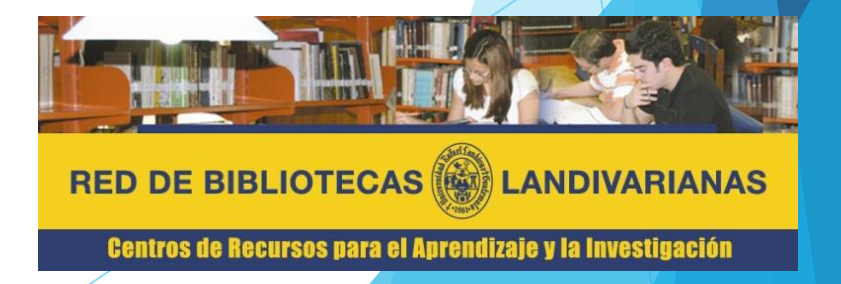

### Pasos para el ingreso

Ingresar al portal de la Universidad Rafael Landívar www.url.edu.gt

Clic en el botón Red de bibliotecas

2

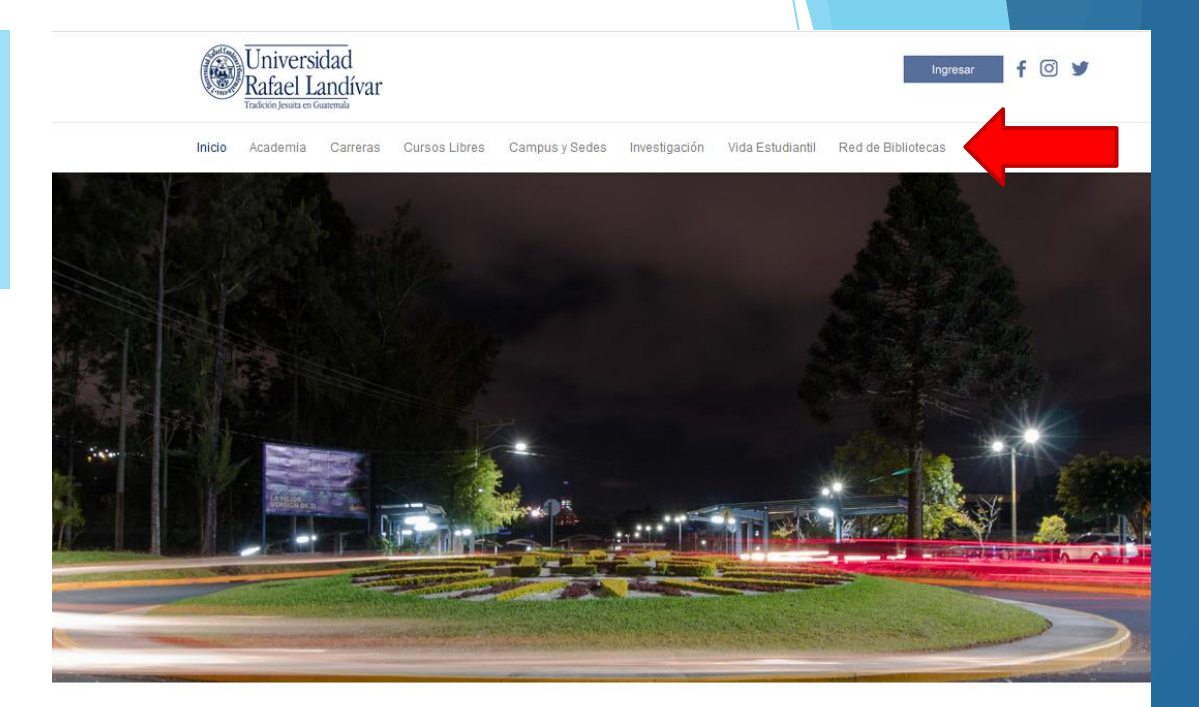

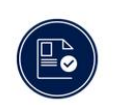

**ADMISIONES** 

¿Qué necesito para ser admitido...?

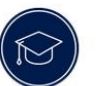

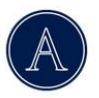

**AUSJAL** 

Asociación de Universidades Confiadas

**POSGRADOS** 

Conoce los diferentes posgrados y especializaciones que.

a la Compañía..

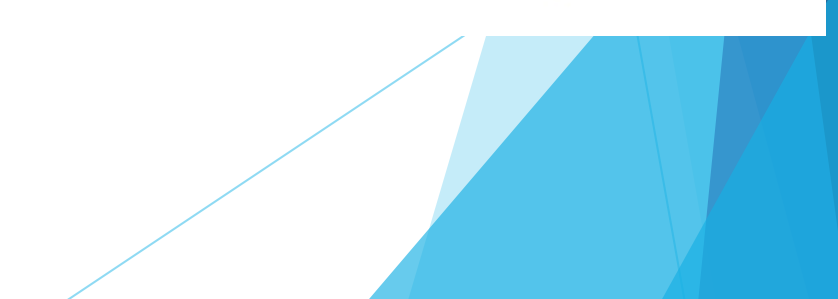

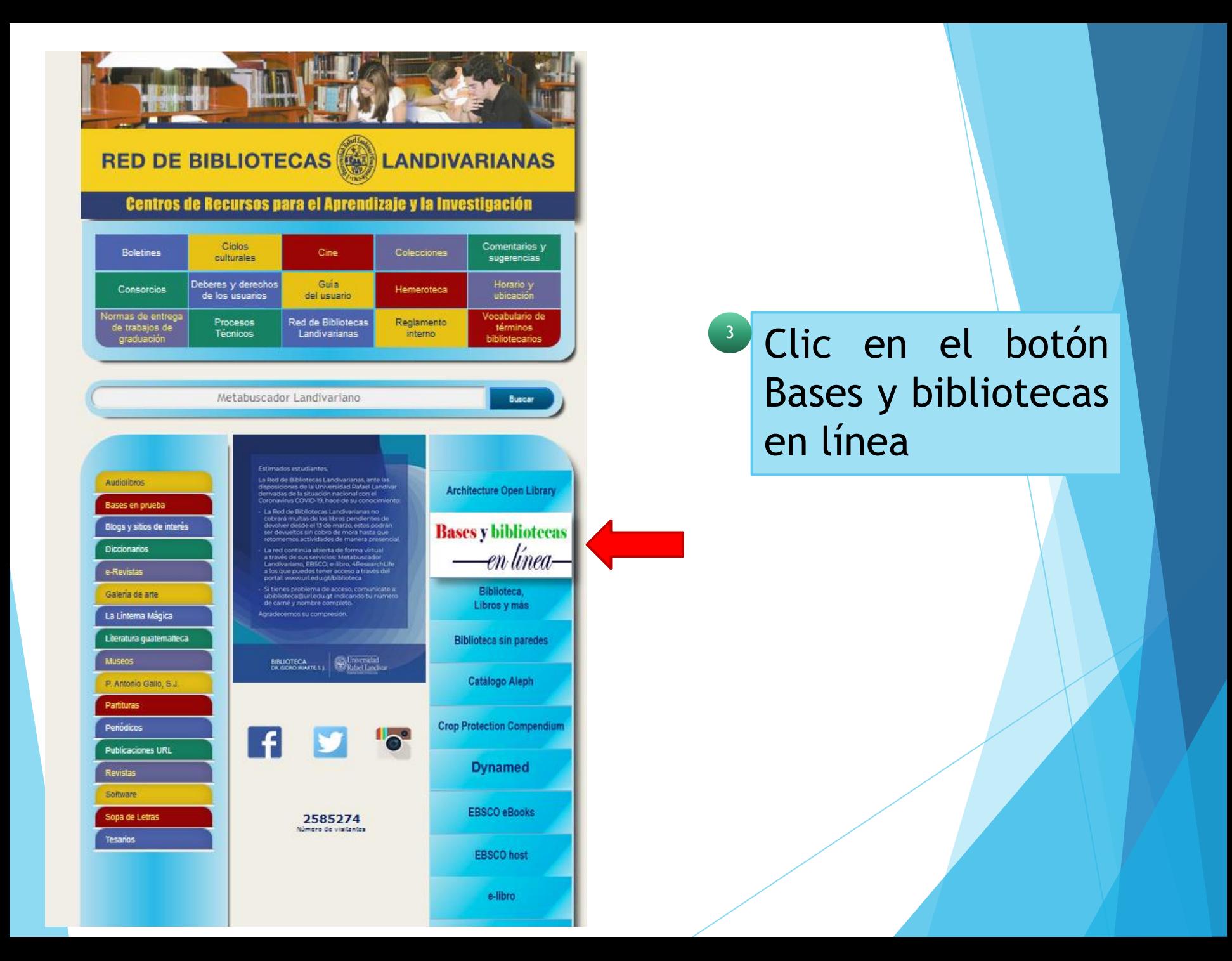

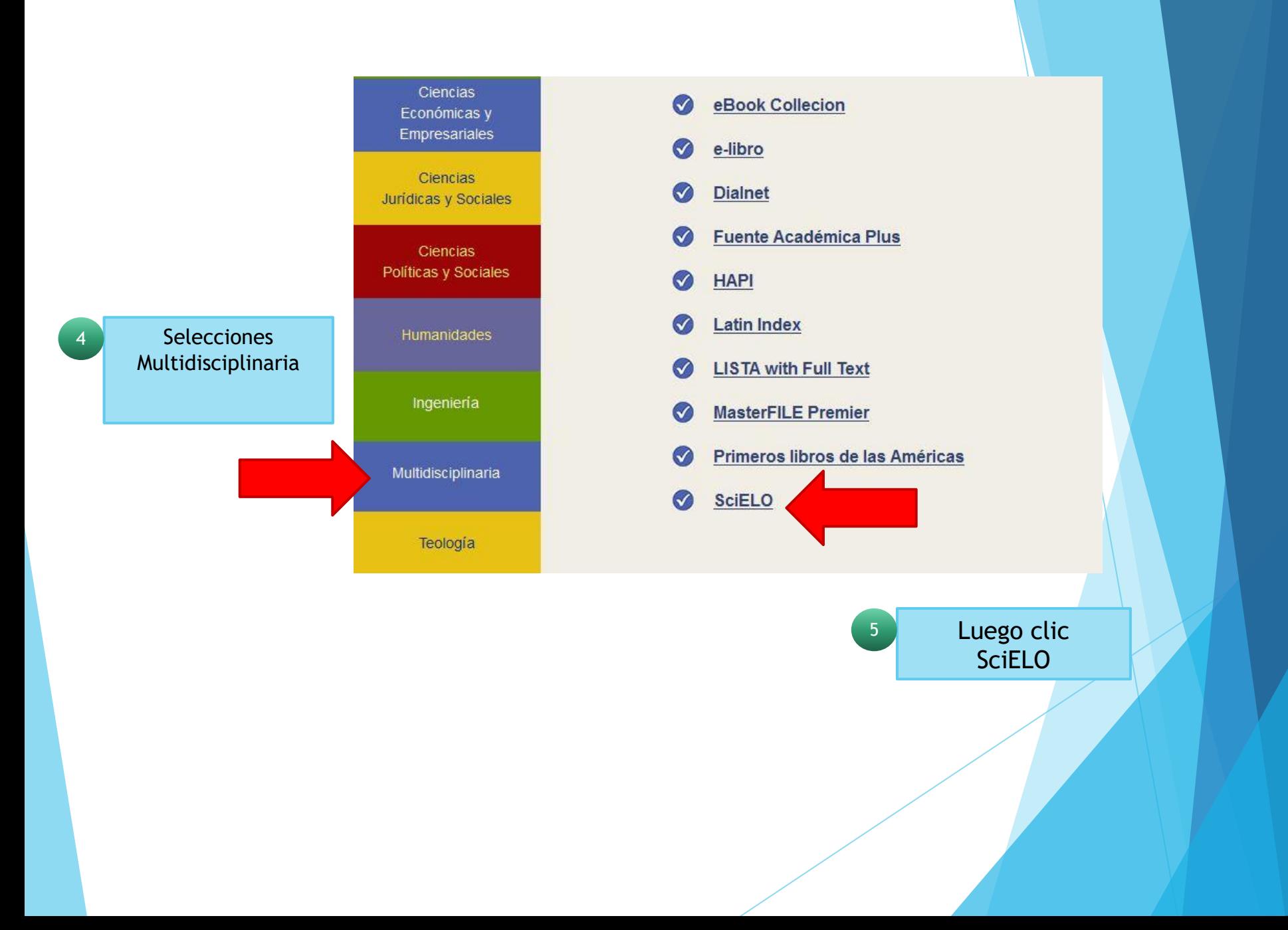

## Forma de uso y principales funcionesSci-RZ.

**Scientific Electronic Library Online** 

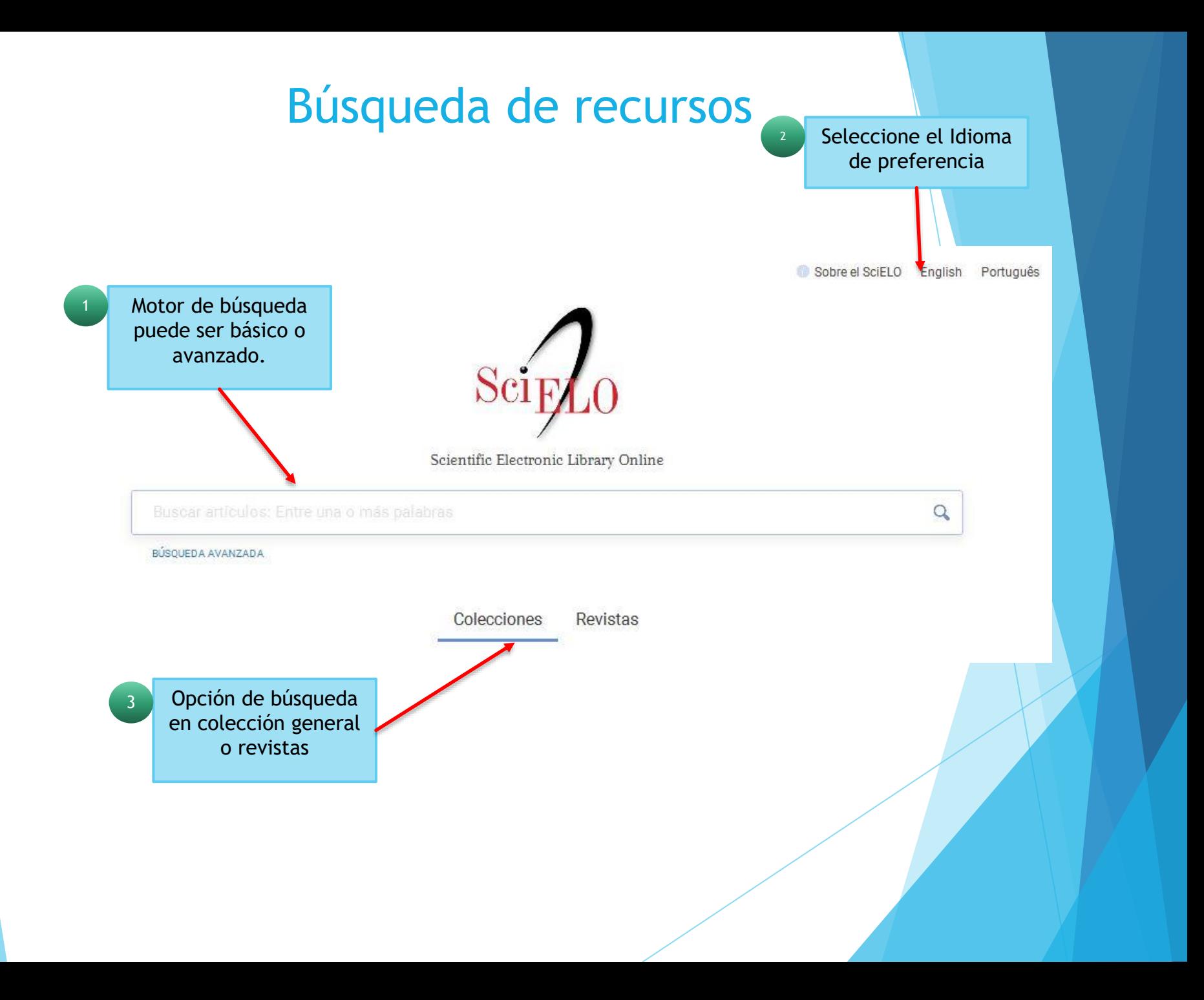

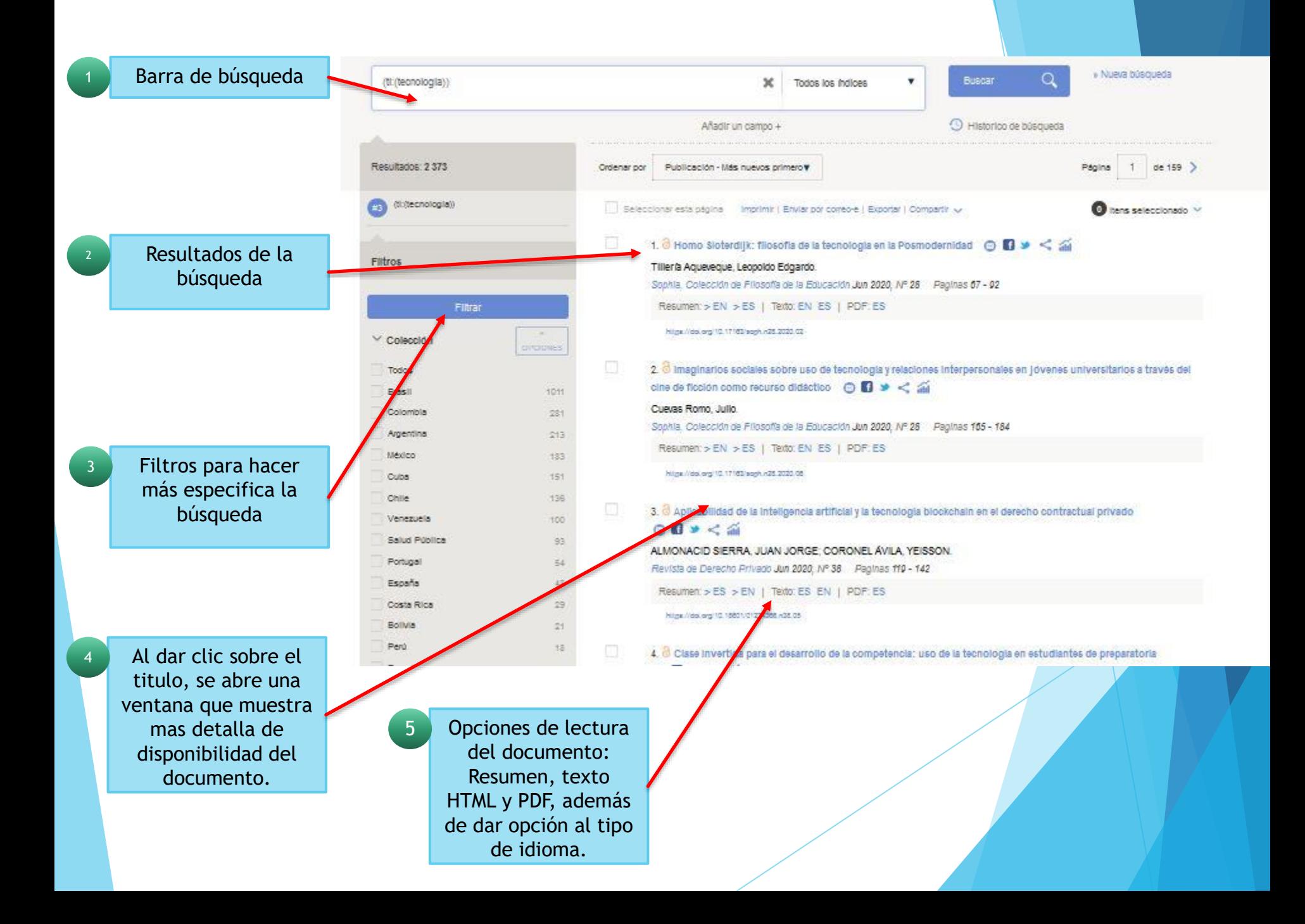

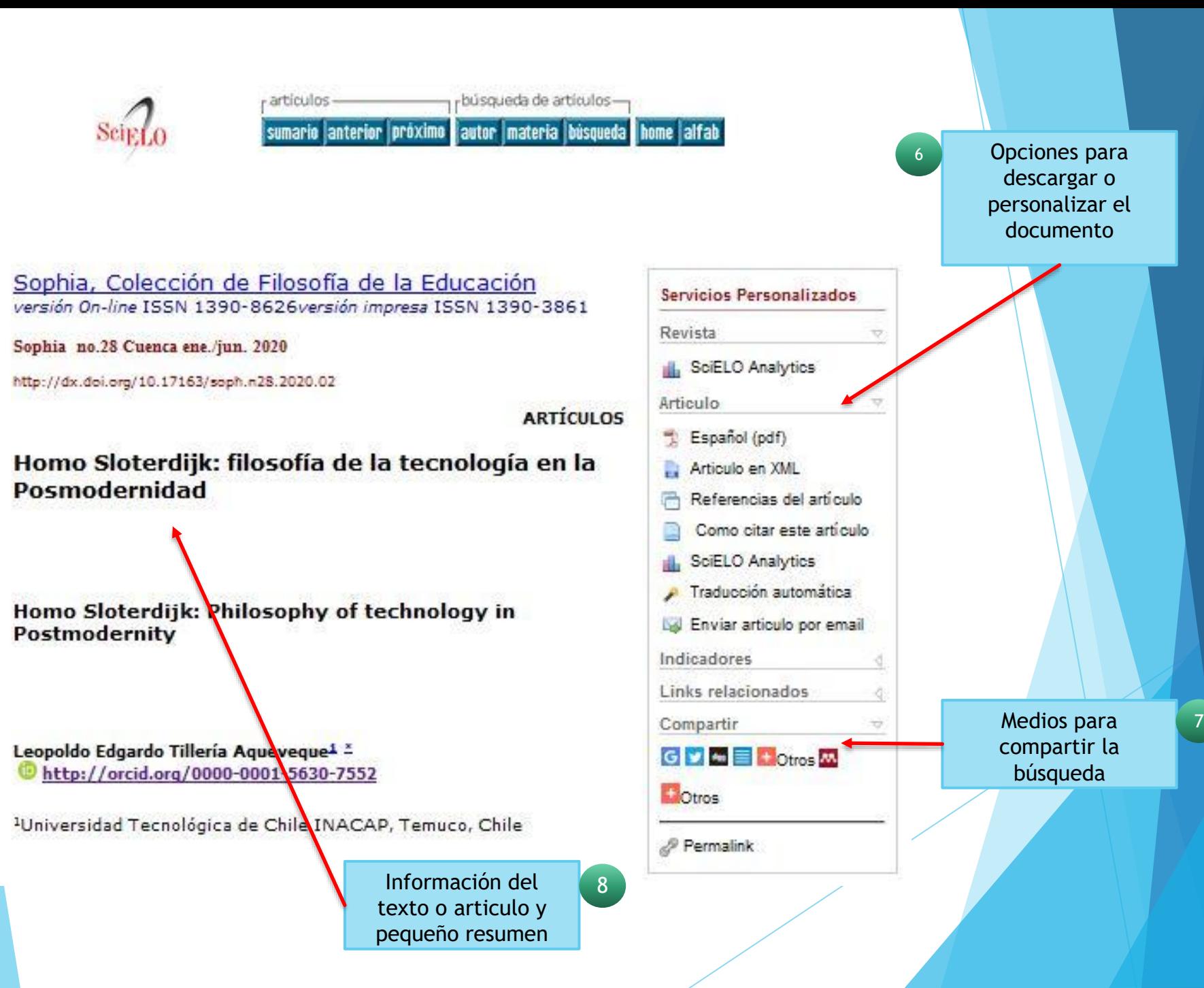

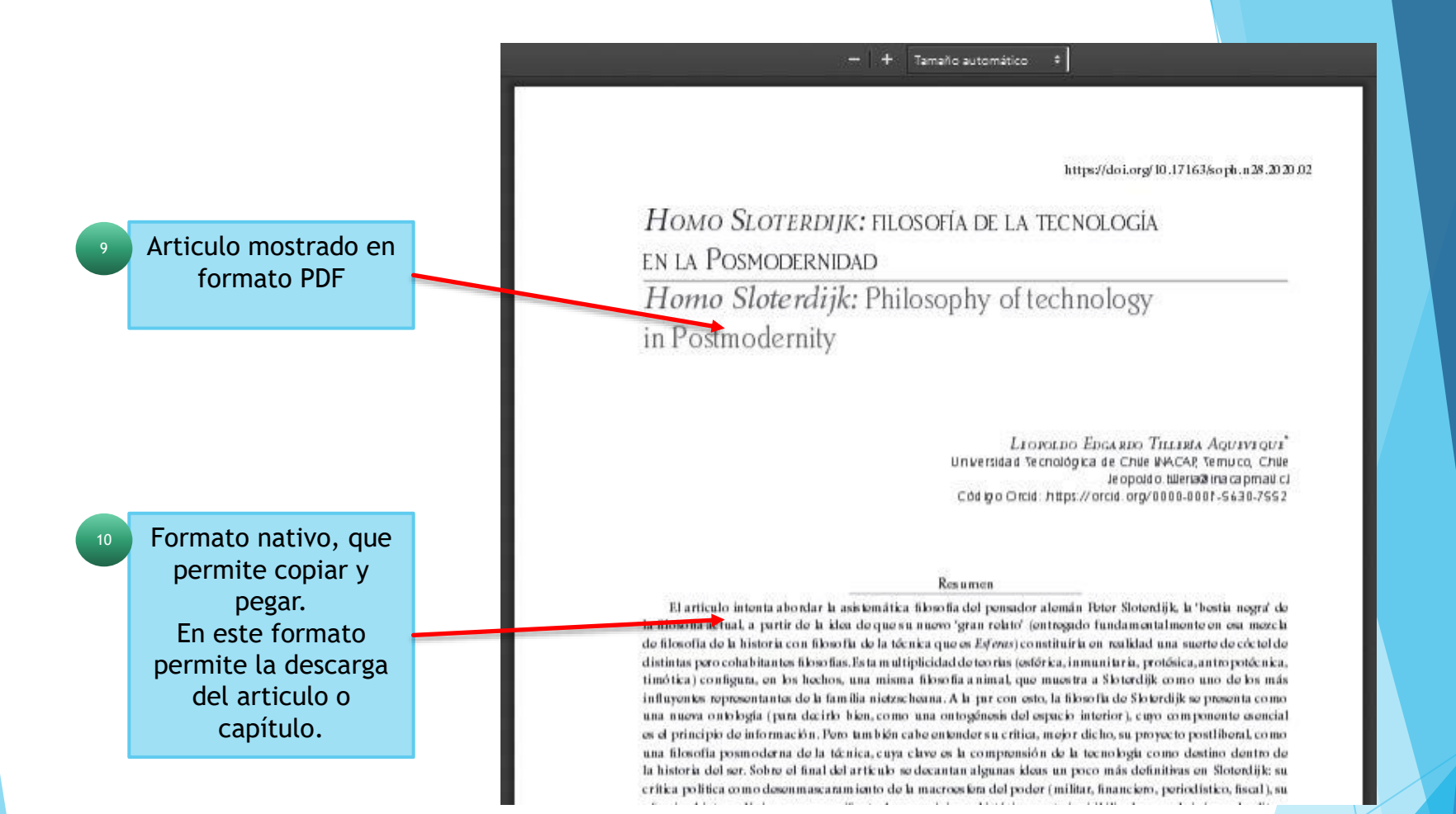

# Fin de la presentación